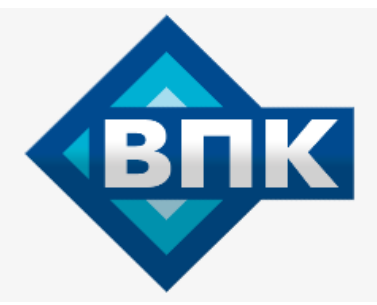

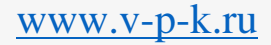

**+7 (800) 777-83-75 бесплатный**

# **Инструкция по эксплуатации**

## Компрессор COMPRAG DV110-10

Цены на товар на сайте:

https://www.v-p-k.ru/vintovye-kompressory-compragdirect-drive/dv-110-10/

## Содержание

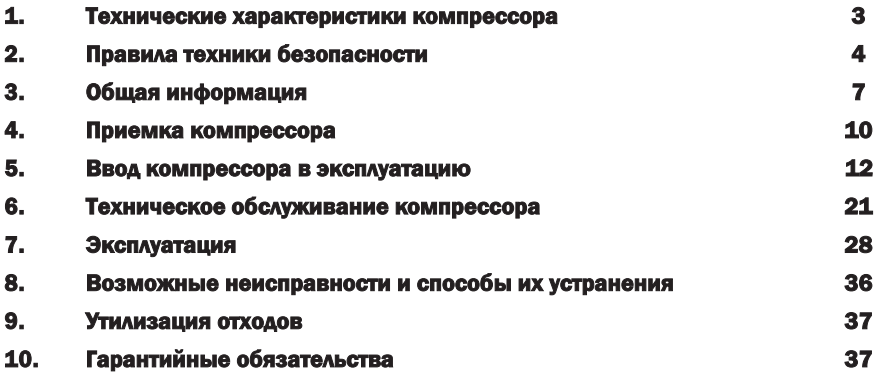

#### ВНИМАНИЕ!  $\bigwedge$

Отсутствие гарантийного талона на компрессор или неправильное заполнение гарантийного талона, а также отсутствие или неправильное заполнение журнала работы компрессора, отсутствие отметок в журнале работы компрессора о проведении регламентного технического обслуживания компрессора, применении неоригинальных расходных материалов и масел, лишает вас права на бесплатное устранение неисправностей, возникших во время эксплуатации компрессора в гарантийный период.

#### © Comprag ®. Все права защищены.

Перепечатка текста и / или использование графики. допускается только с письменного разрешения Comprag®. Производитель оставляет за собой право без уведомления потребителя вносить изменения в конструкцию изделий для улучшения их технологических и эксплуатационных параметров.

Вид изделий может незначительно отличаться от представленных на изображениях.

+7 (800) 777-83-75(звонок бесплатный)

## 1. Технические характеристики компрессора

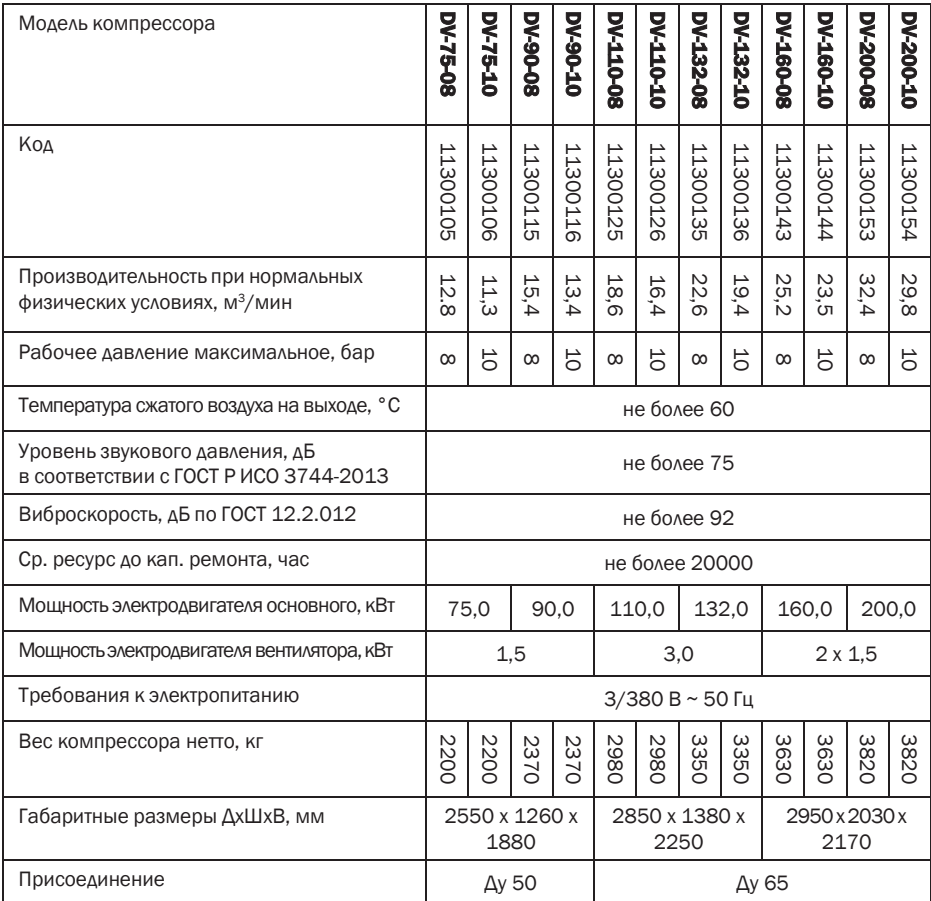

## 2. Правила техники безопасности

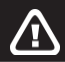

## **ВНИМАНИЕ!**

Убедитесь, что забираемый компрессором воздух не содержит взрывоопасных газов и легковоспламеняющейся пыли

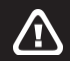

## ВНИМАНИЕ!

Использование компрессора не по назначению, внесение кон структивных изменений, нарушение правил эксплуатации может привести к получению увечий или смерти.

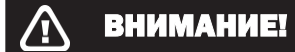

Внимательно прочитайте и поймите инструкцию.

см. стр. 5.

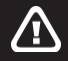

### **ВНИМАНИЕ!**

Вся ответственность за травмы или повреждения, полученные вследствие несоблюдения правил техники безопасности при установке, эксплуатации или обслуживанию, а также при несанкционированном использовании данного оборудования, возлагается на потребителя!

⁄]\

Соблюдайте правила техники безопасности:

- Запрещается дотрагиваться до движущихся частей компрессора. Никогда не располагайте руки, пальцы и другие части тела вблизи движущихся частей компрессора.
- Никогда не включайте компрессор, предварительно не убедившись, что все предохранительные элементы находятся в рабочем состоянии. Если ремонтные или обслуживающие работы требуют снятия защиты, убедитесь перед включением, что она возвращена на место.
- Всегда используйте защитные очки или маску.
- Не направляйте поток сжатого воздуха на участки тела и конечности.
- Остерегайтесь попадания под воздействие электрического тока. Запрещается эксплуатация незаземленного компрессора. Запрещается эксплуатация компрессора с открытым электрическим щитом. Запрещается эксплуатация компрессора в условиях высокой влажности и запыленности.
- Перед обслуживанием компрессора отключите его от электросети и от магистрали сжатого воздуха.
- Исключите вероятность воздействия атмосферных осадков на компрессор.
- Помещение, в котором установлен компрессор, необходимо содержать в чистоте. Не допускайте складирования и захламления помещения, в котором установлен компрессор.
- Работайте только в спецодежде. Убедитесь, что спецодежда застегнута, волосы убраны под головной убор.
- Правильно осуществляйте прокладку электрического кабеля питания компрессора. Предохраняйте кабель от попадания на него масла.
- Будьте внимательны! Не эксплуатируйте компрессор, если вы утомлены, находитесь под влиянием алкоголя, наркотических средств или лекарственных препаратов, вызывающих замедленную реакцию организма.

⁄]\

- Не допускайте к управлению компрессором посторонних лиц.
- Следите за затяжкой всех соединений и креплений.
- Следите за чистотой корпусных фильтров. Своевременно производите очистку или замену.
- Следите за исправностью компрессора. Если вы заметили любое отклонение от обычного режима работы (запах, звук, дым и пр.), немедленно отключите, обесточьте и отключите от пневмолинии компрессор. Обратитесь за помощью к квалифицированному специалисту для диагностики или устранения неисправности.
- Не протирайте компрессор органическими растворителями. При необходимости протирайте детали компрессора смоченной в водно-мыльном растворе ветошью с последующим вытиранием насухо и дополнительной просушкой естественным путем.
- Запитывайте компрессор от полностью исправных электрических сетей. В противном случае неизбежен быстрый выход из строя компрессора.
- Потребитель несет полную ответственность за соответствие условий эксплуатации электрического двигателя, установленного в оборудовании. Эксплуатация оборудования без защитной аппаратуры не допускается. Защитная аппаратура должна обеспечивать защиту электрического двигателя от коротких замыканий, перегрузок (систематической и пусковой) и неполнофазных режимов.Установка защитной аппаратуры является обязанностью потребителя.
- Выключайте компрессор, когда он не используется. Не оставляйте компрессор подключенным к электрической сети и пневмолинии, если он не используется.
- В случае возникновения нештатной или аварийной ситуации произведите экстренную остановку компрессора путем нажатия кнопки «СТОП».

## 3. Общая информация

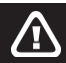

## ВНИМАНИЕ!

Данный компрессор спроектирован и изготовлен в соответствии с действующими нормами безопасности.

## ВНИМАНИЕ!

Данный компрессор предназначен только для производства сжатого воздуха. Не допускается использование компрессора для иных целей.

Принцип работы винтового компрессора заключается в следующем:

Очищенный при помощи входного фильтра 4 воздух, проходя через всасывающий клапан 3, попадает в винтовой блок 1, где смешивается с маслом, подаваемым во входной объем.

Образовавшаяся воздушно-масляная смесь сжимается в винтовом блоке и отводится в масляный сепаратор, где масло и воздух разделяются. Затем воздух поступает по одному контуру через радиатор на выход компрессора, а масло возвращается по второму замкнутому контуру через радиатор и фильтр в масляный бак для дальнейшей циркуляции.

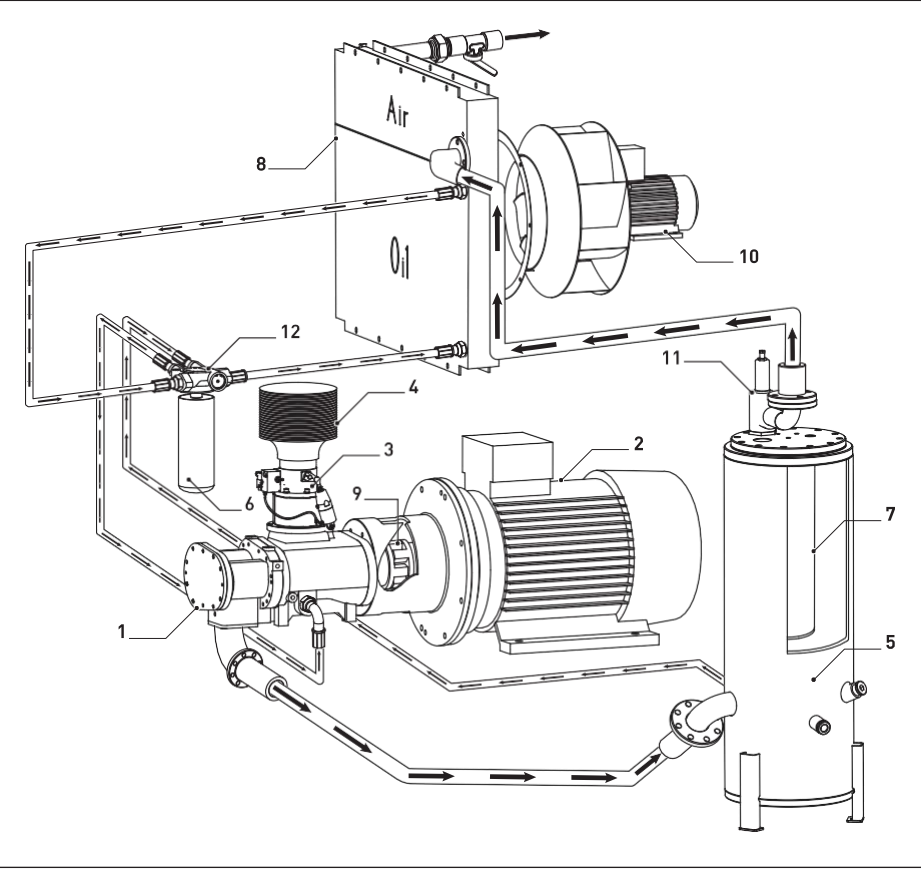

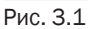

- 1. Винтовой блок
- 2. Электродвигатель привода компрессора
- 3. Клапан всасывающий
- 4. Фильтр воздушный
- 5. Бак-сепаратор
- 6. Фильтр масляный
- 7. Фильтр-маслоотделитель (сепаратор)
- 8. Воздушно-масляный радиатор
- 9. Муфта
- 10. Электродвигатель крыльчатки охлаждения воздушно-масляного радиатора
- 11. Клапан минимального давления
- 12. Термостат

+7 (800) 777-83-75(звонок бесплатный) 8  $\frac{www.v-p-k.ru}{v}$   $\qquad \qquad \frac{6}{v}$  DV110-10

#### Рис. 3.2 Схема пневматическая

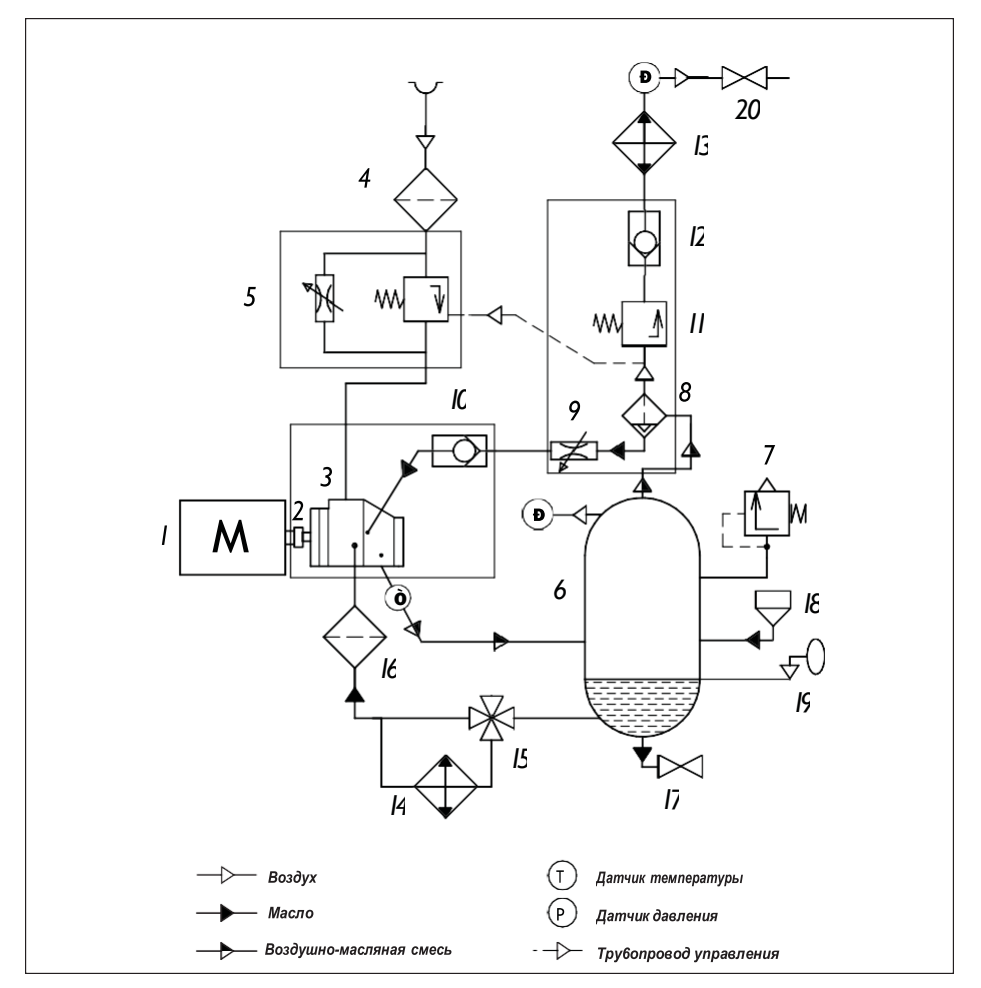

Основные компоненты

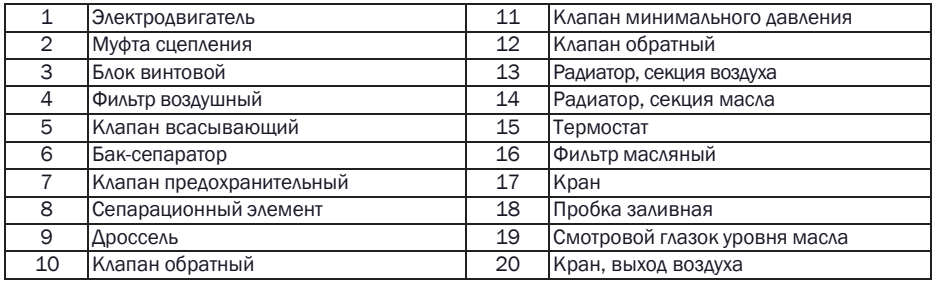

## 4. Приемка компрессора

Компрессор имеет щелевые такелажные отверстия.

Все такелажные работы необходимо выполнять при помощи вилочного погрузчика соответствующей весу компрессора грузоподъемностью. В случае отсутствия вилочного погрузчика такелажные работы можно выполнять грузоподъемными кранами, лебедками и иными механизмами, используя траверсу, габариты которой соответствуют габаритам компрессора.

Компрессор прикреплен к транспортному поддону и упакован в полиэтиленовую пленку.

#### ВНИМАНИЕ! 'IN

Если доставка компрессора осуществлялась в холодный сезон, то после разгрузки в теплом помещении необходимо выдержать компрессор не менее 12 часов перед вскрытием упаковки. Это позволит избежать выпадения конденсата на внутренних деталях компрессора.

После доставки и разгрузки компрессора произведите осмотр упаковки на наличие повреждений. Снимите упаковку, осмотрите компрессор на наличие повреждений. Обратите особое внимание на выходной кран (фланец), кнопку аварийной остановки и экран блока управления. Убедитесь в наличие ключей от корпусных замков и электрического щитка.

Откройте электрический щиток и убедитесь, что все компоненты находятся на своих монтажных местах. Откройте переднии панели компрессора и проведите осмотр на наличие течей масла. Осмотрите воздушный фильтр на наличие пропитки маслом. Фильтр должен быть сухим.

## **ВНИМАНИЕ!**

В случае обнаружения описанных выше недостатков или дефектов обращайтесь за разъяснением дальнейших действий к вашему поставщику компрессора.

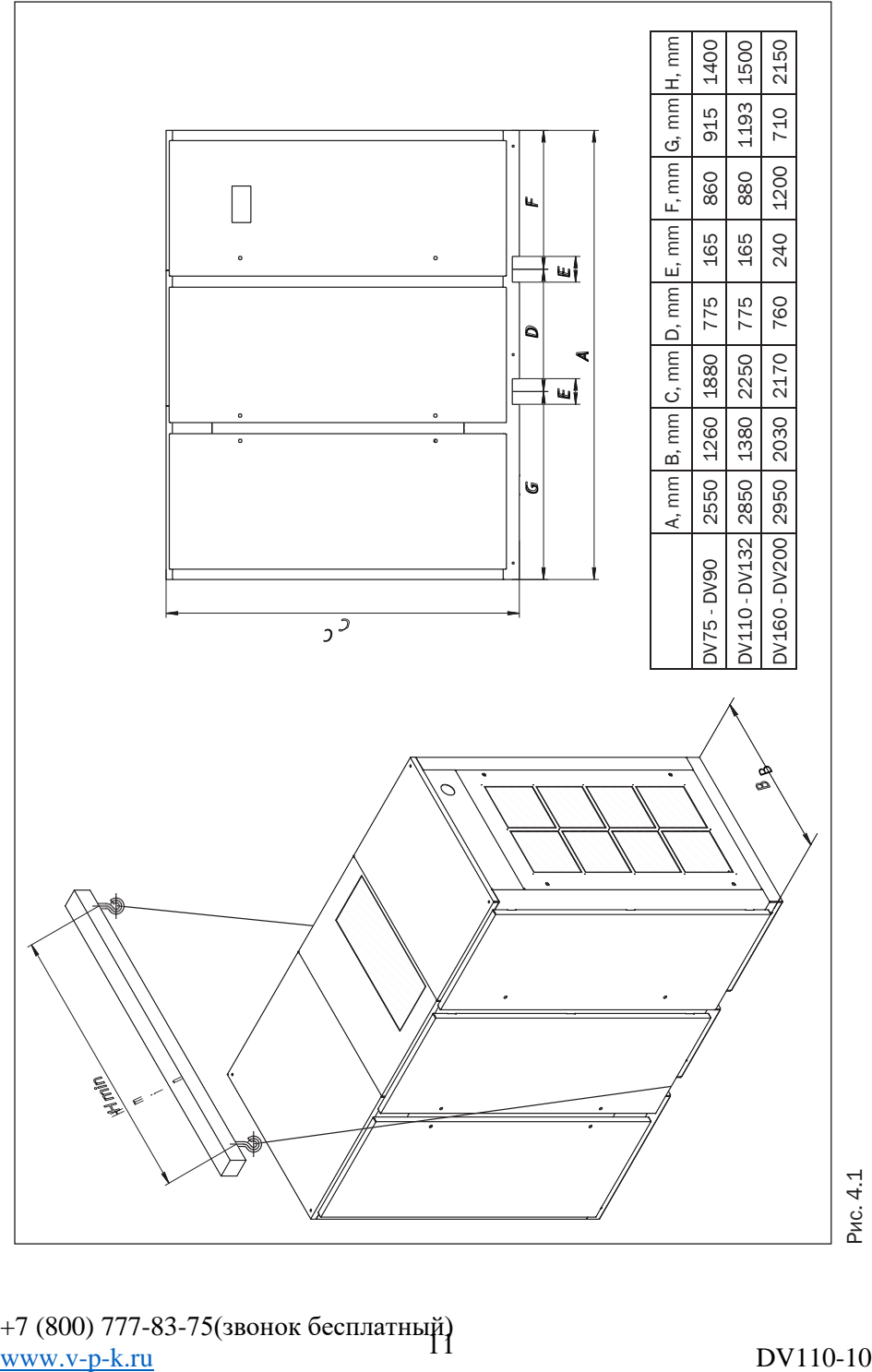

Рис. 4.1

## 5. Ввод компрессора в эксплуатацию

Произведите демонтаж компрессора с транспортного поддона.

#### ВНИМАНИЕ! **/i/**

Убедитесь, что пол вашего помещения выдержит вес компрессора.

Установите компрессор на ровное основание, способное выдержать его массу.

#### ВНИМАНИЕ! /**I**

Проконтролируйте по уровню (ватерпасу, нивелиру или иному) горизонтальность установки компрессора.

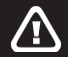

#### ВНИМАНИЕ!

Без анкерного крепления компрессора к основанию, на которое он установлен, угол отклонения от горизонтальной поверхности не должен превышать 3°.

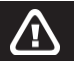

### ВНИМАНИЕ!

В случае анкерного крепления компрессора к основанию, на которое он установлен, угол отклонения от горизонтальной поверхности не должен превышать 5°.

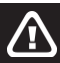

### ВНИМАНИЕ!

Устанавливайте компрессор в помещении, в котором исключено попадание внутрь атмосферных осадков.

Æ

Для установки компрессора выбирайте помещение с минимальным содержанием пыли.

Устанавливайте компрессор на расстоянии от стен не менее 1,5 м. Это позволит избежать неудобств во время проведения планового технического обслуживания и ремонтных работ.

Помещение, в котором установлен компрессор, должно быть оборудовано приточновытяжной вентиляцией.

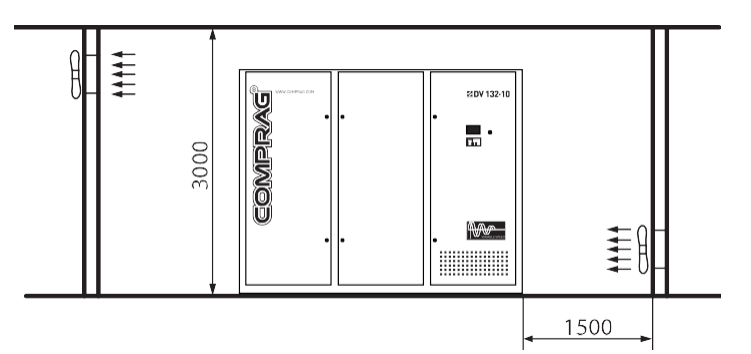

Рис. 5.1

#### ВНИМАНИЕ! **/I**

В помещении, где установлен компрессор, необходимо обеспечивать избыточное давление приточным воздухом. Не следует организовывать исключительно вытяжную вентиляцию помещения, в котором установлен компрессор, путем создания разряжения (оттоком) воздуха.

В помещение, где установлен компрессор, необходимо обеспечить приток воздуха в объеме, соответствующем двукратной производительности компрессора.

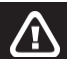

ብ

**A** 

## ВНИМАНИЕ!

В помещении, где установлен компрессор, оборудованном приточно-вытяжной механической вентиляцией, объем воздуха вытяжной вентиляции не должен превышать 40% объема воздуха приточной вентиляции.

## ВНИМАНИЕ!

Запрещается устанавливать компрессор в помещение, где возможно понижение температуры ниже +5°С.

Для отвода теплого воздуха, выходящего из компрессора, допускается использовать воздуховод длиной до 3 м площадью сечения на 20% превышающей площадь зоны

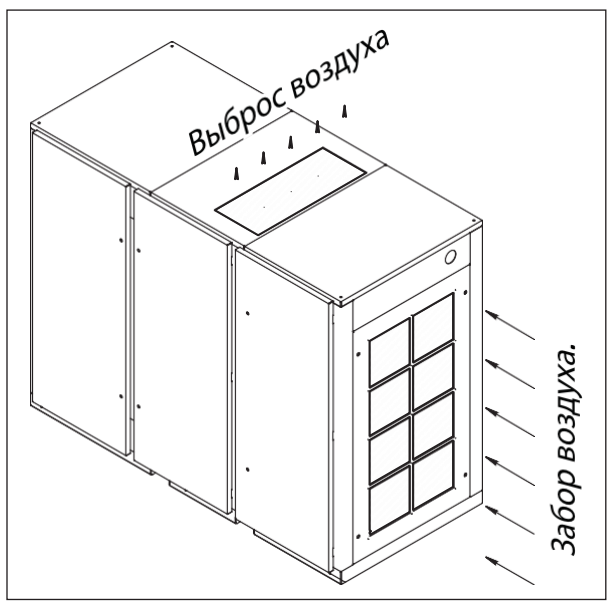

отвода горячего воздуха от теплообменника компрессора.

В случае использования воздуховода длиной более 3 м, используйте дополнительные вентиляторы.

Рис. 5.2

В случае повышения температуры воздуха помещения, где установлен компрессор, выше 40°С работа компрессора автоматически заблокируется.

Подключите компрессор к магистрали сжатого воздуха.

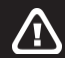

Æ

## ВНИМАНИЕ!

Для исключения повреждений, влекущих за собой разгерметизацию магистрали сжатого воздуха, подключение компрессора следует осуществлять через сильфон или гибкий патрубок.

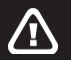

### ВНИМАНИЕ!

Обеспечьте пропускную способность магистрали сжатого воздуха в соответствии с производительностью компрессора.

#### ВНИМАНИЕ! **/I\**

Все компоненты магистрали сжатого воздуха должны иметь рабочее давление не менее номинального давления компрессора.

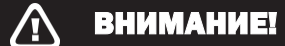

Используйте ресивер(ы) объемом, соответствующим производительности компрессора и потреблению сжатого воздуха.

Подключите компрессор к электрической сети.

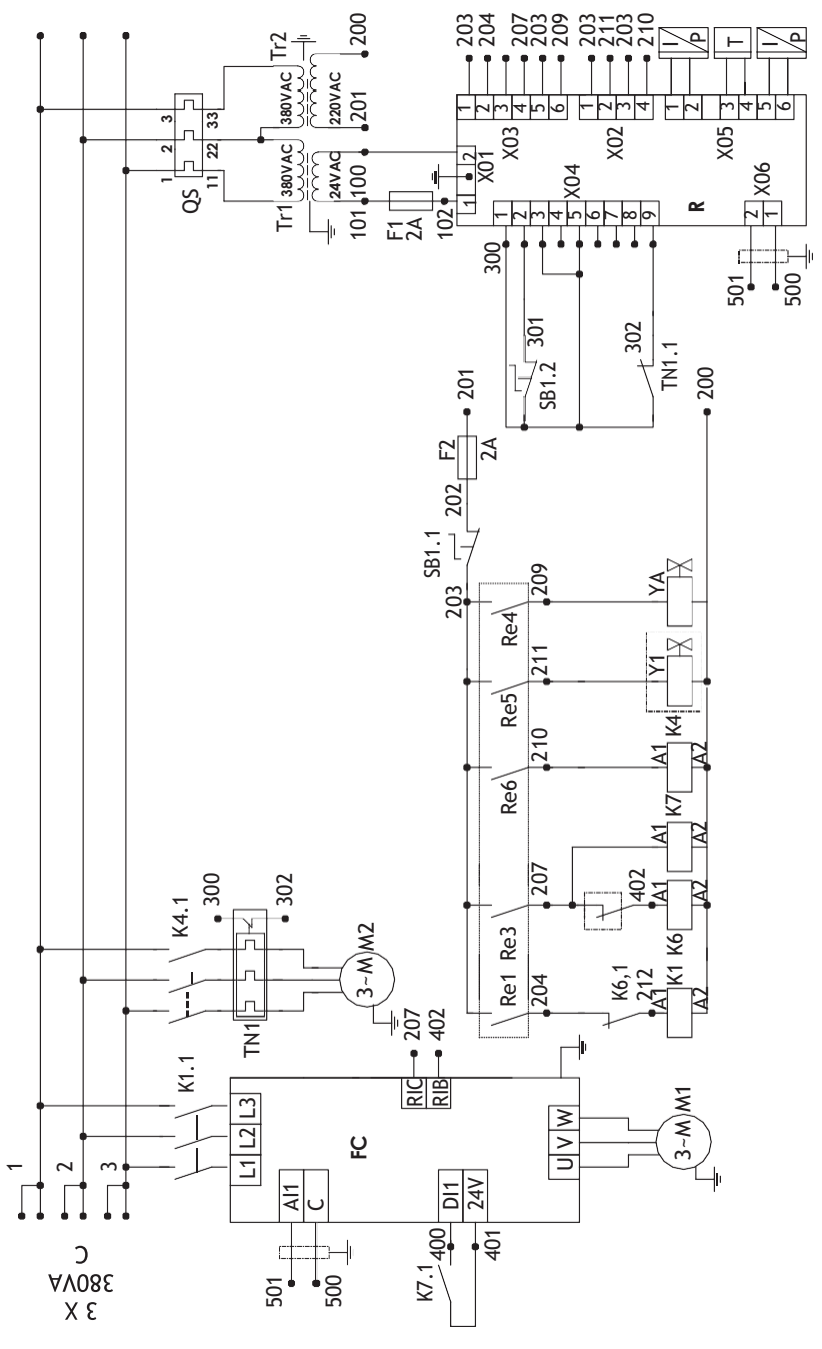

Рис. 5.3 Электросхема компрессора DV75-DV132

+7 (800) 777-83-75(звонок бесплатный)  $\frac{16}{16}$ <br>[www.v-p-k.ru DV110-10](http://www.v-p-k.ru/)

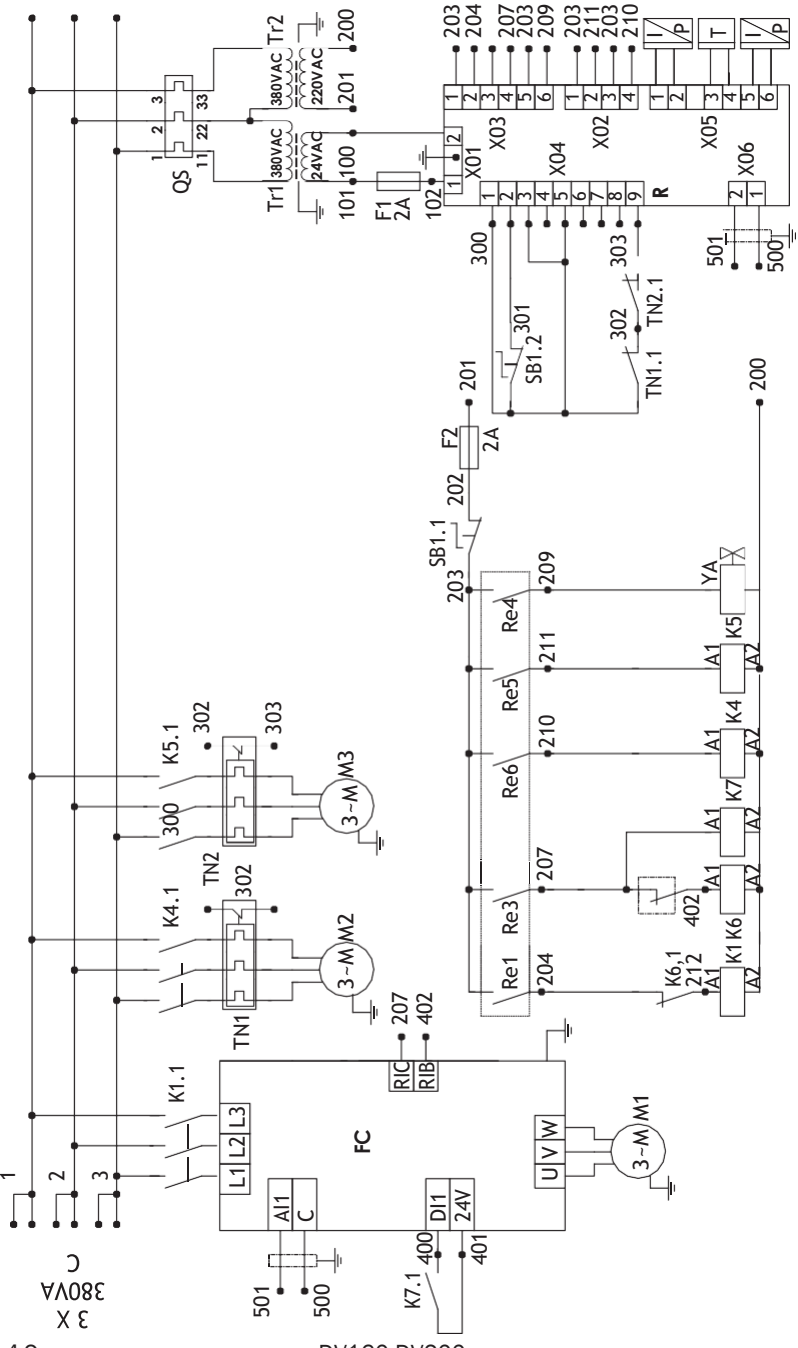

Рис. 5.4 Электросхема компрессора DV160-DV200

+7 (800) 777-83-75(звонок бесплатный) 17  $\frac{www.v-p-k.ru}{1}$  DV110-10

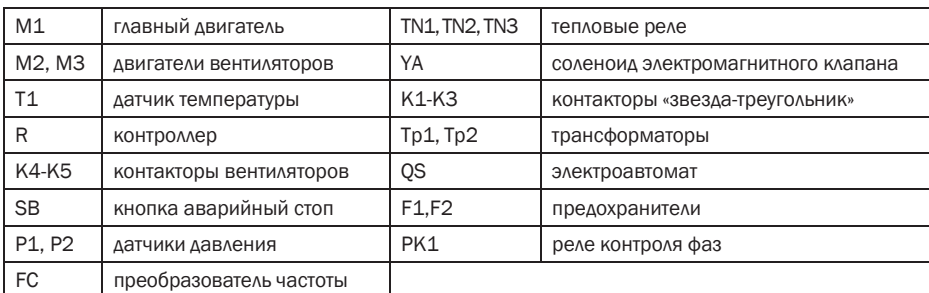

#### Табл. 5.1 Электросхема компрессора DV75-DV132

#### Табл. 5.2 Электросхема компрессора DV160-DV200

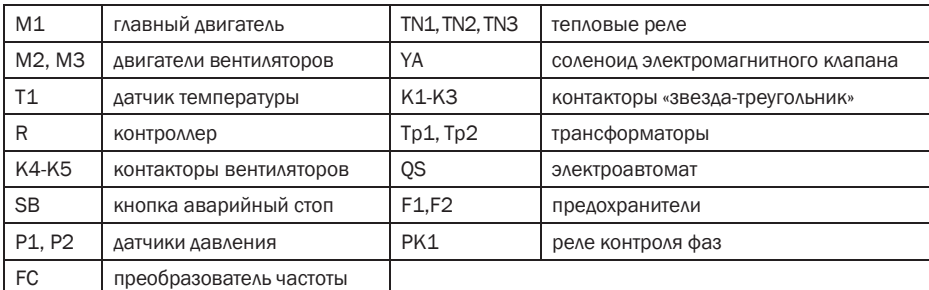

Убедитесь в том, что ваша электрическая сеть выдерживает пусковой ток компрессора.

Линия электропитания должна быть четырехпроводной: три фазных провода и провод заземления. Каждая фаза подводится 2-мя кабелями, кроме случаев, когда клеммник одинарный (рис. 5.8).

#### ВНИМАНИЕ! /T

Æ

Для подключения компрессора используйте кабель в оплетке (оболочке), не поддерживающей горение.

Сечение кабеля электропитания подбирайте в соответствии с потребляемой мощностью компрессора. Руководствуйтесь нижеприведенной таблицей.

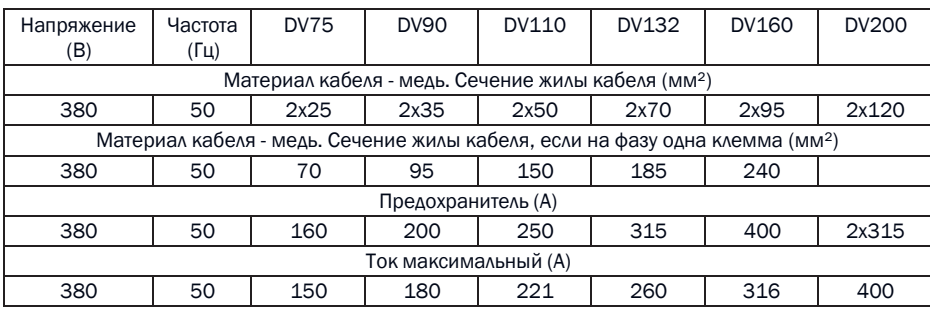

Табл. 5.3

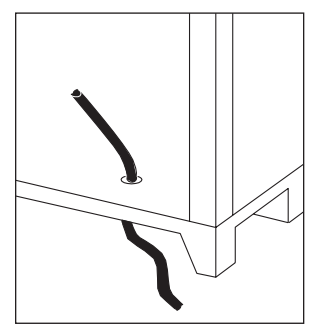

Рис. 5.5 Рис. 5.6

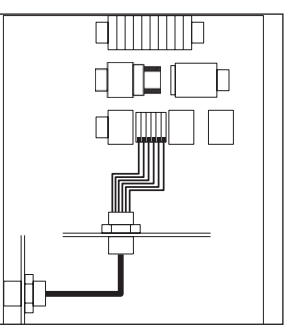

+7 (800) 777-83-75(звонок бесплатный) 19 www.v-p-k.ru  $\frac{17}{12}$  DV110-10

Л

Перед запуском компрессора необходимо произвести пробный пуск вентилятора (вентиляторов) охлаждения, чтобы убедиться, что при транспортировке не нарушилась соосность крыльчатки и диффузора вентилятора (вентиляторов).

Проверить фазировку двигателя. Вращение двигателя должно быть согласно наклейки со стрелкой.

Пробный пуск вентилятора (вентиляторов) охлаждения может производиться только квалифицированным электроперсоналом. Пробный пуск производится посредством кратковременного принудительного срабатывания контактора К4.1 (контакторов К4.1 и К5.1). Если при пробном пуске вентилятора (вентиляторов) охлаждения заметен шум, свидетельствующий о касании крыльчатки о диффузор, необходимо произвести их центрирование. Для этого необходимо:

- 1. демонтировать крышу компрессора с перфорацией для выброса воздуха и панель забора воздуха(см. Рис. 5.2), а затем технический лючок (технические лючки) (см. Рис. 5.9) корпуса вентилятора (вентиляторов);
- 2. ослабить гайки крепления диффузора;
- 3. не снимая диффузор со шпилек крепления, выставить диффузор так, чтобы при вращении он не задевал крыльчатку;
- 4. затянуть гайки крепления диффузора;
- 5. вращая крыльчатку рукой, убедиться в отсутствии звуков касания деталей;
- 6. установить на место технический лючок (технические лючки) и крышу.

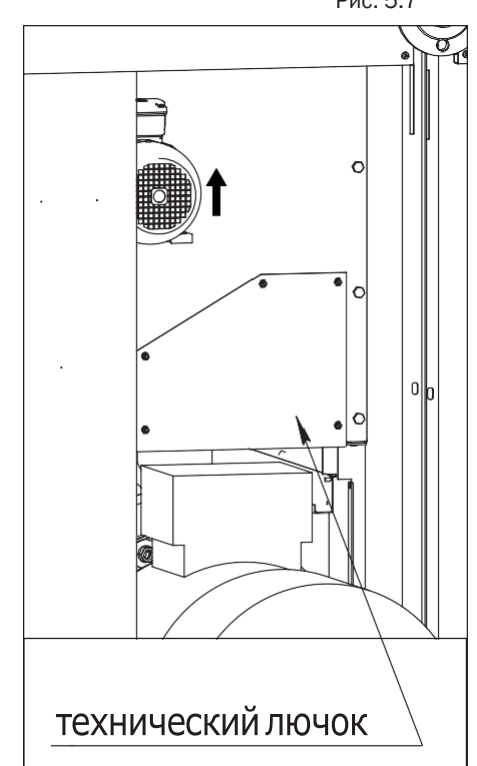

Рис. 5.7

## 6. Техническое обслуживание компрессора

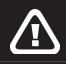

### ВНИМАНИЕ!

Компрессор является технически сложным оборудованием, требующим регулярного компетентного технического обслуживания.

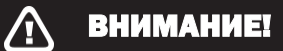

Соблюдайте правила техники безопасности.

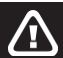

### ВНИМАНИЕ!

Перед проведением технического обслуживания компрессора отключите его от сети электропитания и от магистрали сжатого воздуха.

Табл. 6.1. График проведения планового технического обслуживания компрессора.

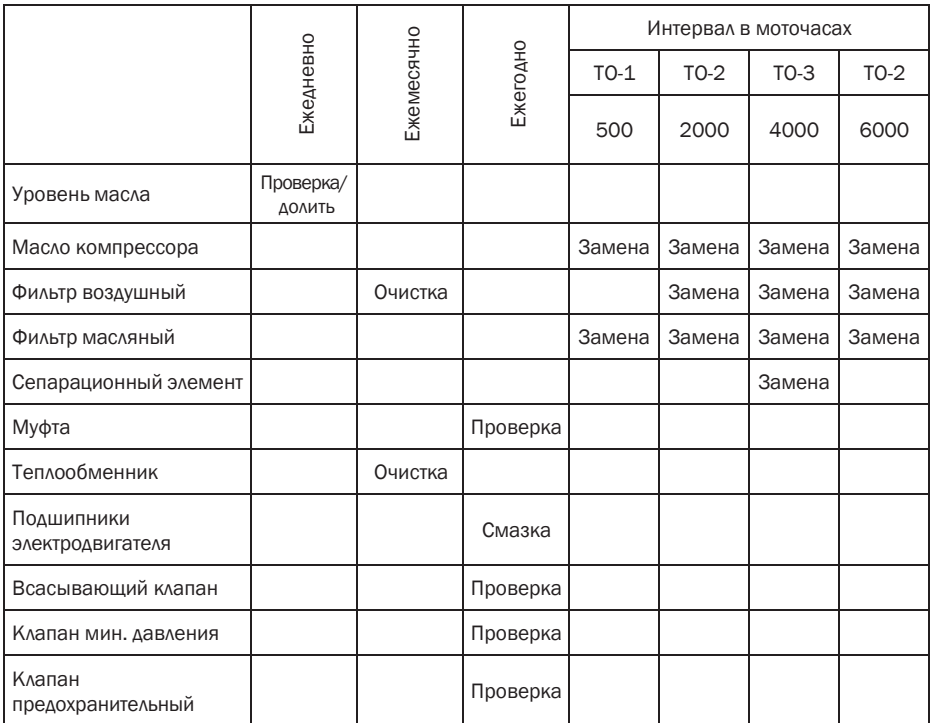

После 6000 часов работы, плановое техническое обслуживание должно включать в себя чередование ТО-2 или ТО-3 через каждые 2000 моточасов или один раз в год, в зависимости от того, что наступит быстрее.

#### ВНИМАНИЕ! **A**

Проведение ежедневного, еженедельного, ежемесячного и ежегодного контроля не отменяется проведенным техническим обслуживанием.

#### Табл. 6.2. Состав комплектов ТО DV-серия.

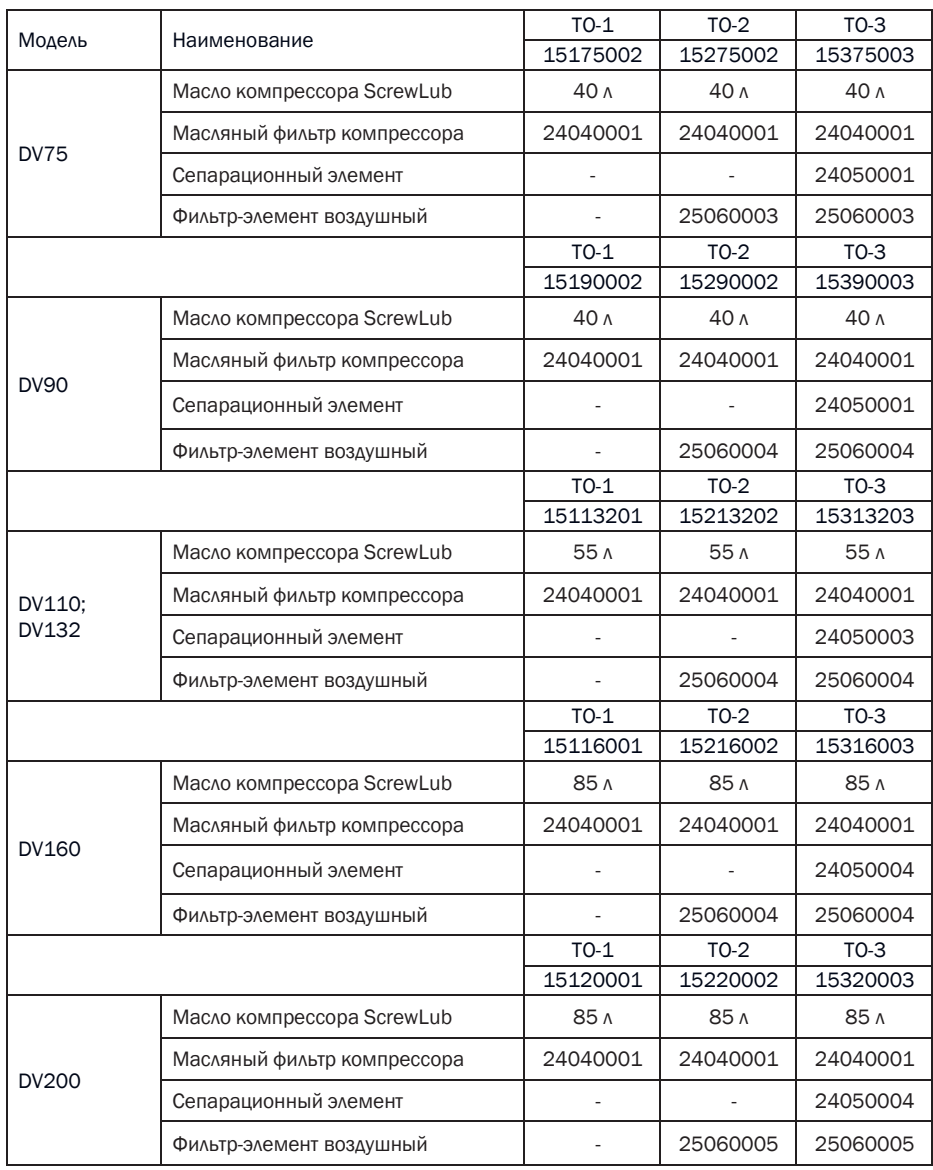

#### Замена воздушного фильтра

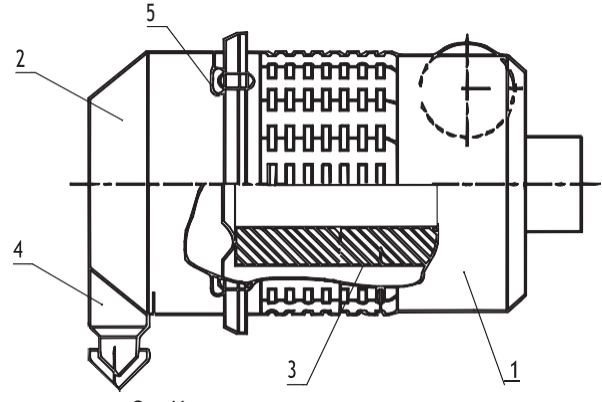

- 1 Корпус фильтра; 2 Крышка;
- 3 Сменный элемент; 4 Внешний клапан;
- 5 Защёлка;

Для замены сменного фильтрующего элемента воздушного фильтра выполните следующие действия:

- 1. Отщёлкните защёлки фильтра поз.5
- 2. Снимите крышку поз.2 и выньте сменный элемент фильтра поз.3
- 3. Вставьте новый сменный элемент фильтра.
- 4. Установите на место крышку фильтра и защёлкните защёлки.

#### Замена масляного фильтра

- 1. Открутите при помощи специального съемника старый масляный фильтр.
- 2. Смажьте резиновый уплотнитель нового фильтра компрессорным маслом.
- 3. Прикрутите новый фильтр на место.

#### **ВНИМАНИЕ!** ⁄ I

При попадании масла на детали компрессора удаляйте его при помощи ветоши, смоченной в специальном обезжиривающем составе.

#### Замена сепаратора

- 1. Открутите 12 болтов М14 (М18), крепящих крышку масляного бака.
- 2. Откройте крышку и отведите ее в сторону.
- 3. Извлеките сепаратор из масляного бака.
- 4. Установите новый сепаратор.
- 5. Установите крышку масляного бака на прежнее место, не изменяя ее положения.

#### ВНИМАНИЕ! 4

При попадании масла на детали компрессора удаляйте его при помощи ветоши, смоченной в специальном обезжиривающем составе.

#### Замена компрессорного масла

1. Подготовьте поддон для сбора отработанного масла.

#### ВНИМАНИЕ! Æ

Объем поддона для сбора отработанного масла следует выбирать в зависимости от заправочной емкости компрессора:

DV75 – DV90 — минимум 35 л,

DV110 – DV132 — минимум 50 л.

DV160 – DV200 — минимум 80 л.

Либо производить слив масла за несколько подходов.

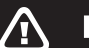

### ВНИМАНИЕ!

Высота стенки поддона для сбора отработанного масла не должна превышать 120 мм.

- 2. Откройте кран слива масла, расположенный в нижней части масляного бака.
- 3. Выверните пробку из маслозаливной горловины.
- 4. Слейте отработанное масло в поддон.

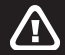

#### ВНИМАНИЕ!

Полный слив масла обеспечивается не ранее, чем за 40 мин.

- 5. Закройте кран слива масла.
- 6. Залейте новое масло.
- 7. Затяните пробку из маслозаливной горловины.

#### ВНИМАНИЕ! 4

При попадании масла на детали компрессора удаляйте его при помощи ветоши, смоченной в специальном обезжиривающем составе.

#### Обслуживание электродвигателя

В процессе эксплуатации компрессора в подшипники двигателя необходимо добавлять свежую пластичную смазку, разработанную для применения в подшипниках качения.

Смазку следует добавлять с помощью специального шприца для пластических смазок через масленки, расположенные в крышках подшипника двигателя. Объем добавляемой смазки можно рассчитать по формуле:

 $D^2$  вала двигателя **x** 0,005 = **M** (масса смазки)

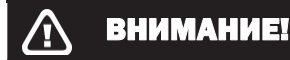

Не переполняйте смазкой подшипники сверх нормы, т.к. во время работы двигателя вся лишняя смазка будет выдавлена из подшипника внутрь двигателя.

## 7. Эксплуатация

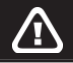

#### ВНИМАНИЕ!

К эксплуатации компрессора допускается только квалифицированный персонал.

## 7.1 Панель управления

Для управления параметрами, компрессоры DV оборудованы контроллером v-LOG и инвертором, которые в автоматическом режиме отслеживает расход потребителем воздуха. При изменении давления в контуре (компрессор ресивер) ниже или выше установленного уровня, контроллер даёт команду на изменение скорости вращения двигателя компрессора, чтобы давление не изменялось. При достижении максимального установленного давления, компрессор переходит в режим ожидания (холостой ход), время которого устанавливается на контроллере. Также в контроллере предусмотрена долговременная память для хранения оперативных данных: времени наработки, значений счетчиков, состояний системы и т.д.

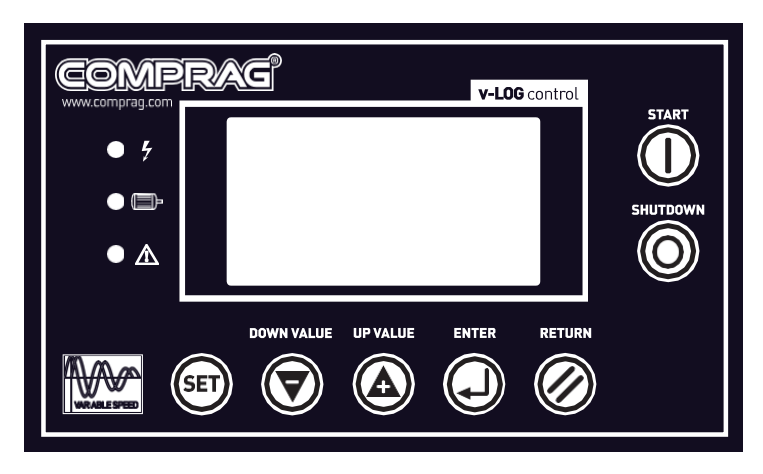

### 7.1.1 Общий вид контроллера v-Log

#### Рис.7.1.1Панель управления

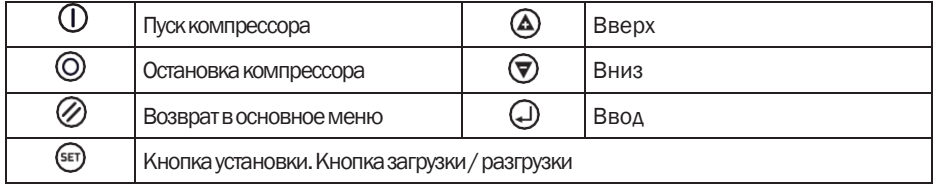

## 7.1.2 Индикация

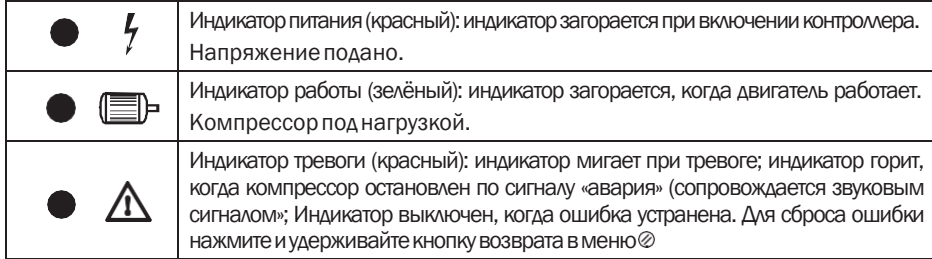

#### Информационный LED дисплей.

После включения питания экран дисплея отобразит следующее:

COMPRAG ВОЗДУШ-НЫЙ КОМПРЕССОР

Через 5 секунд высветятся основные параметры компрессора. Параметры отображают текущее состояние компрессора:

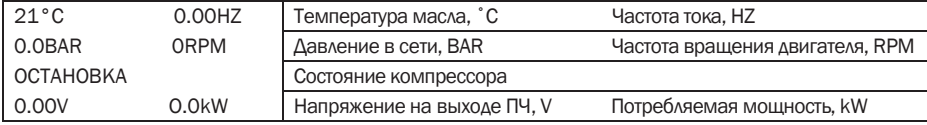

Нажмите  $\bigotimes_{A}$ ля входа в меню выбора:

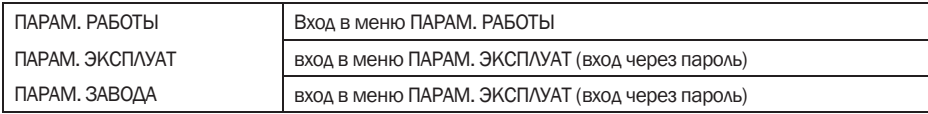

#### Описание параметров «Параметры работы»

Выберите строку «ПАРАМ. РАБОТЫ «кнопками  $\bigotimes_{\alpha} \bigotimes_{\alpha}$ и нажмите  $\bigoplus_{\alpha}$  Данные параметры отражаются только для просмотры текущих настроек изделия.

ВЕНТ, VSD ПАРАМ ОБЩЕЕ ВРЕМЯ РАБ ТЕК. ВРЕМЯ РАБ ПАРАМ. СЕРВИСА ИСТОРИЯ ОШИБОК ДАТА ВЫП, НОМЕР ТЕК. ОШИБКА ОПИСАНИЕ

## Выберите строку «ВЕНТ, VSD ПАРАМ» и нажать кнопку  $\bigoplus_{\cdot}$

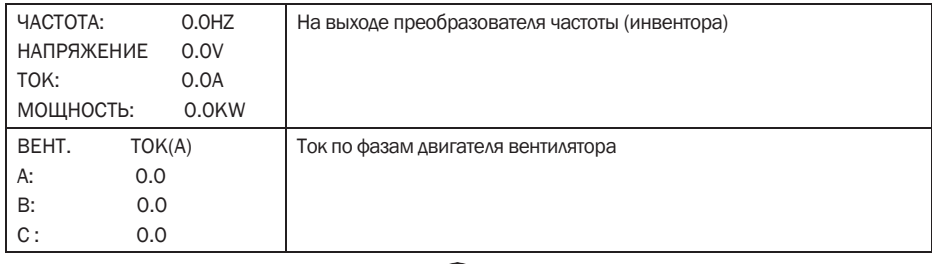

## «ОБЩЕЕ ВРЕМЯ РАБ» и нажать кнопку  $\bigoplus$ .

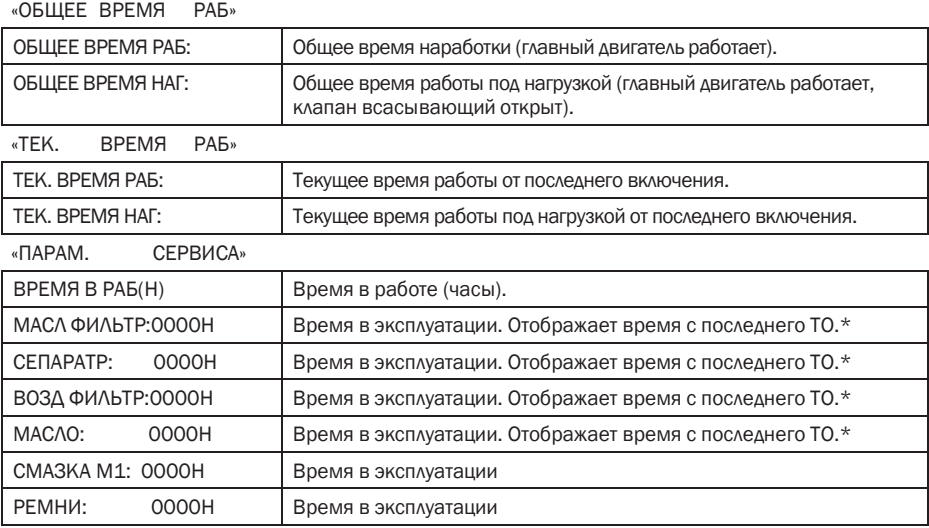

\*Прописываются в «Параметры эксплуатации/МАХ ВРЕМЯ РАБ». После проведения ТО время сбрасывается (Смотри «Параметры эксплуатации/СБР ВРЕМЯ СЕРВИС».

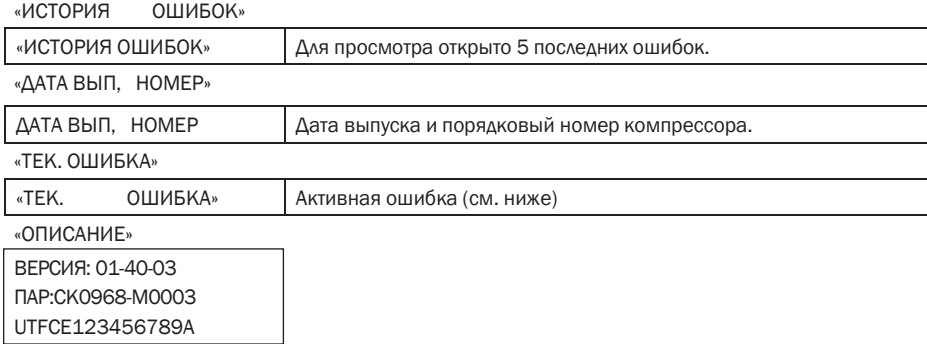

+7 (800) 777-83-75(звонок бесплатный)  $\frac{177}{30}$ <br>[www.v-p-k.ru DV110-10](http://www.v-p-k.ru/) Если в текущем меню не производится никаких действий 60 секунд, контроллер автоматически вернется в главное меню.

#### Описание параметров «Параметры эксплуатации»

Данный пункт меню разрешён для просмотра, но защищён паролем от изменений. Для изменений в настройках компрессора обратитесь к Вашему региональному дилеру.

Нажмите  $\bigotimes_{\Delta}$ да входа в меню выбора:

 $\overline{\mathbb{C}}$ ,  $\overline{\mathbb{O}}$ ,  $\overline{\mathbb{O}}$  выберите «ПАРАМ. ЭКСПЛУАТ» нажмите

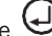

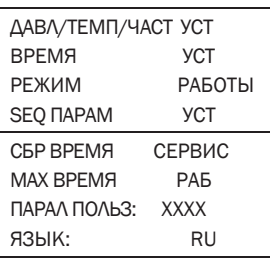

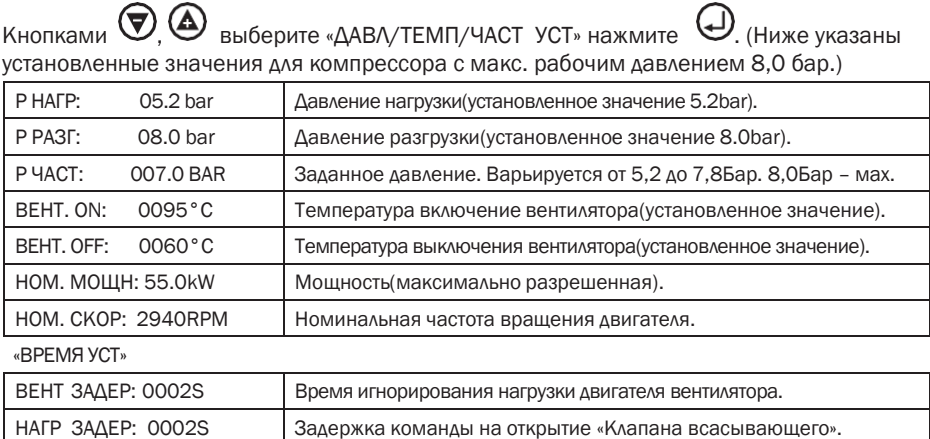

ХОЛ. ЗАДЕР: 0010S Время холостого хода. Главный двигатель работает, клапан всасы-

СТАР : 0090S Задержка на включение.Время разгрузки бака сепаратора, повторный запуск компрессора невозможен. СКОР УВЕЛИЧ: 0625 Ограничить вычисления PID, в случае, когда частота увеличивается

СКОР УМЕНЬШ: 0625 Ограничить вычисления PID, в случае, когда частота уменьшается

вающий закрыт. ОСТ. ЗАДЕР: 0015S Задержка времени остановки эл. двигателя.

слишком быстро.

слишком быстро.

+7 (800) 777-83-75(звонок бесплатный) 31 www.v-p-k.ru 21 21 DV110-10

«РЕЖИМ РАБОТЫ» смотри пункт 4.1.4. «SEQ ПАРАМ УСТ» смотри пункт 4.1.4. «СБР ВРЕМЯ СЕРВИС»

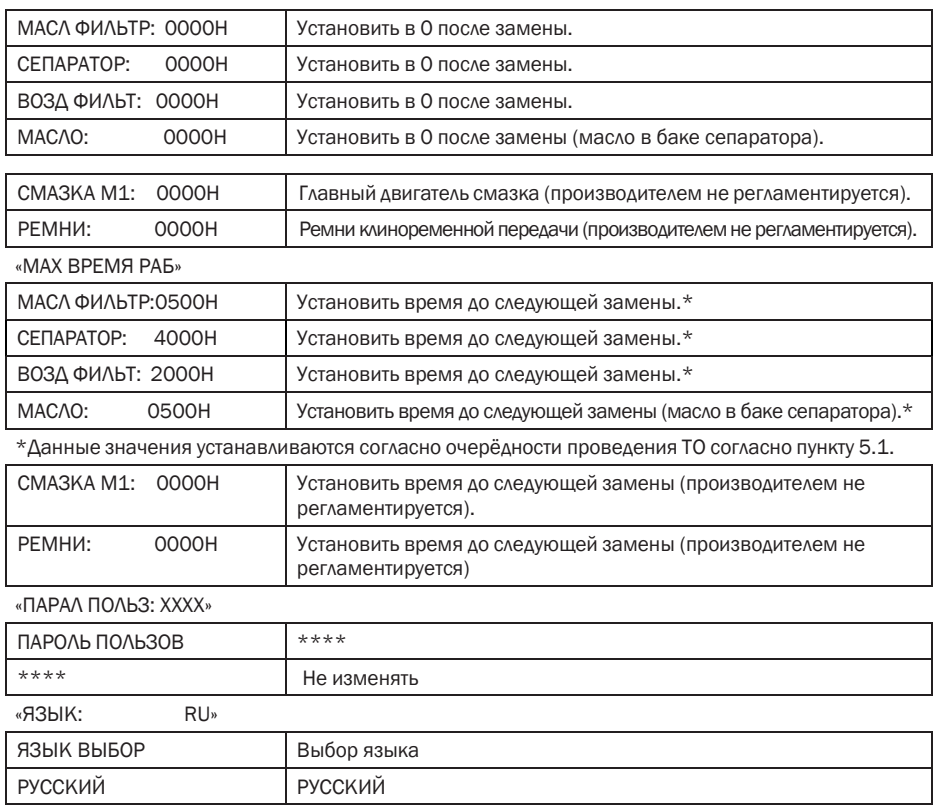

Если в текущем меню не производится никаких действий 60 секунд, контроллер автоматически вернется в главное меню.

## 7.1.3 Индикация ошибок

Сообщения о неисправностях, в результате которых компрессор немедленно выключается, либо изначально не запускается. При этом загорается индикатор  $\bullet$   $\Lambda$ . Все ошибки при аварийном выключении после устранения необходимо сбросить (нажмите кнопку «RETURN» и удерживайте).

#### Тревога (компрессор продолжат работу)

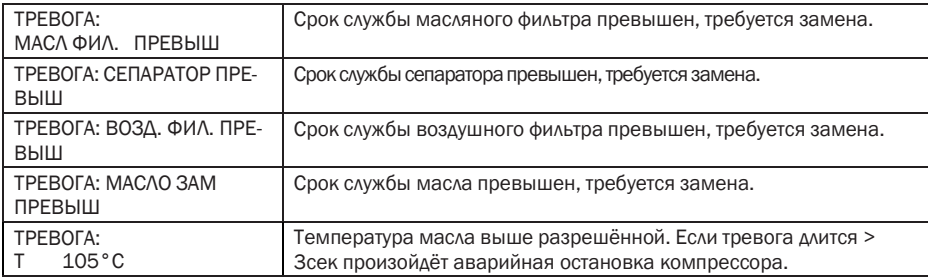

#### Авария (немедленная остановка компрессора и запрет запуска)

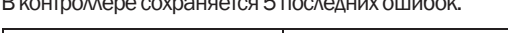

 $\mathsf{D}_{11}$ 

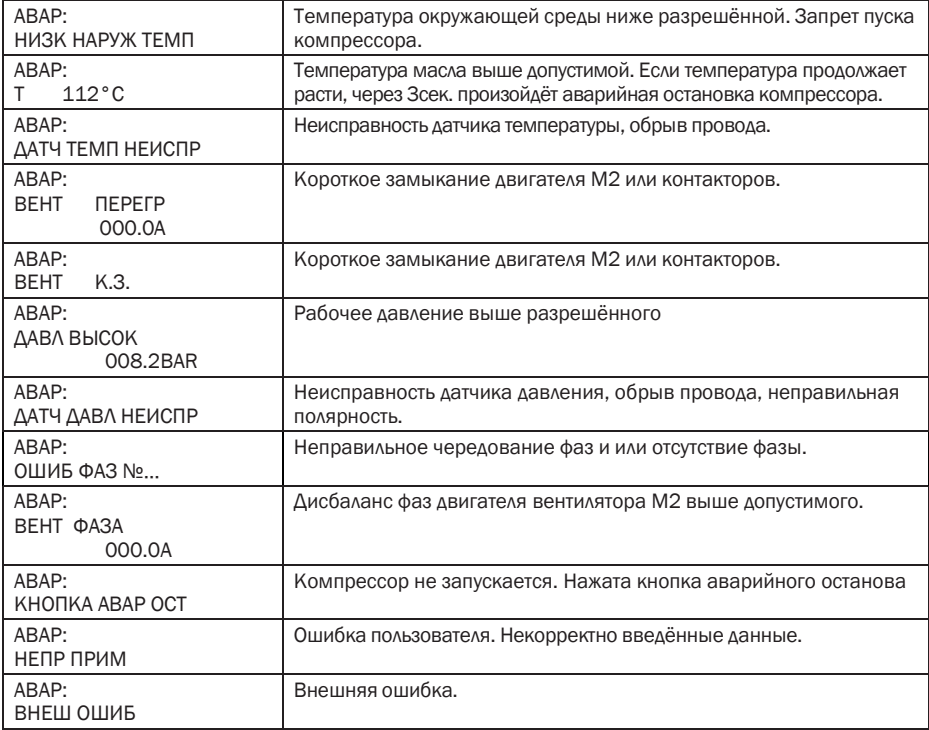

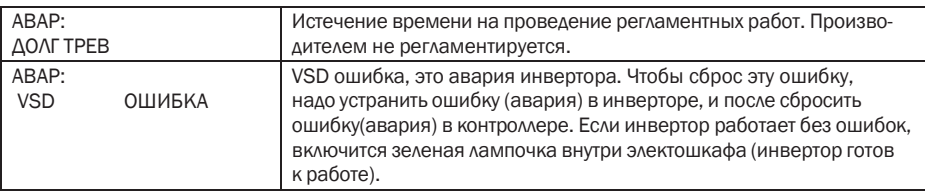

Дальнейшая работа без устранения причины возникновения аварийного сообщения запрещена!

## 7.1.4 Управление режимом блока и работа в сети

#### Управление режимом блока.

Контроллер v-LOG позволяет построить локальную сеть с помощью порта RS-485. В сеть можно подключать до 16 компрессоров. Компрессор с сетевым адресом «0001»-ведущий, другие ведомые.

#### Настройка режима блока.

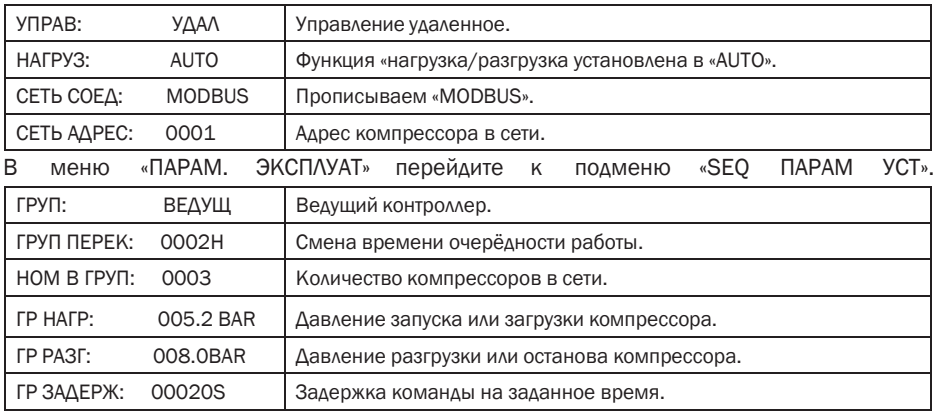

В главном меню выберите «ПАРАМ. ЭКСПЛУАТ» и перейдите к подменю «Режим работы».

После настройки этих данных, перезапустите контроллер для обновления.

Затем надо настроить контроллер, который выступает в качестве ведомого устройства, необходимо установить «СЕТЬ СОЕД:» в режим «MODBUS», установить параметр «СЕТЬ АДРЕС:» в соответствии с количеством ведомых компрессоров, «ГРУП:» установить, как «ВЕДОМ». Выберите «ПАРАМ. РАБОТЫ» нажмите «ввод», затем выберите «КОММУНИК. СТАТУС» нажмите «ввод».

Контроль активности сети можно проследить по таблице, приведённой ниже.

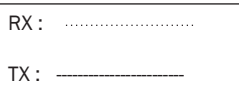

Передача/прием.

#### Работа в сети

Контроллер v-LOG поддерживает протокол MODBUS RTU.

## 7.2 Пуск компрессора

### ВНИМАНИЕ!

Для экстренной остановки компрессора нажмите кнопку аварийного отключения на панели управления контроллера. После устранения неисправности разблокируйте кнопку, вытянув её на себя. После аварийного отключения, компрессор может быть повторно запущен не раньше, чем через 10 минут.

Нажмите кнопку $\mathbf \odot$  "Остановка" на панели управления контроллера. Компрессор выключится. LCD дисплей потухнет.

Закройте выпускной шаровый кран. Отключите от сети питания.

#### 7.3 Выключение компрессора

### ВНИМАНИЕ!

Для экстренной остановки компрессора нажмите кнопку аварийного отключения на панели управления контроллера. После устранения неисправности разблокируйте кнопку, вытянув её на себя. После аварийного отключения, компрессор может быть повторно запущен не раньше, чем через 10 минут.

Нажмите кнопку $\mathbf \odot$  "Остановка" на панели управления контроллера. Компрессор выключится. LCD дисплей потухнет. Закройте выпускной шаровый кран. Отключите от сети питания.

## 8. Возможные неисправности и способы их устранения

Табл. 8.1

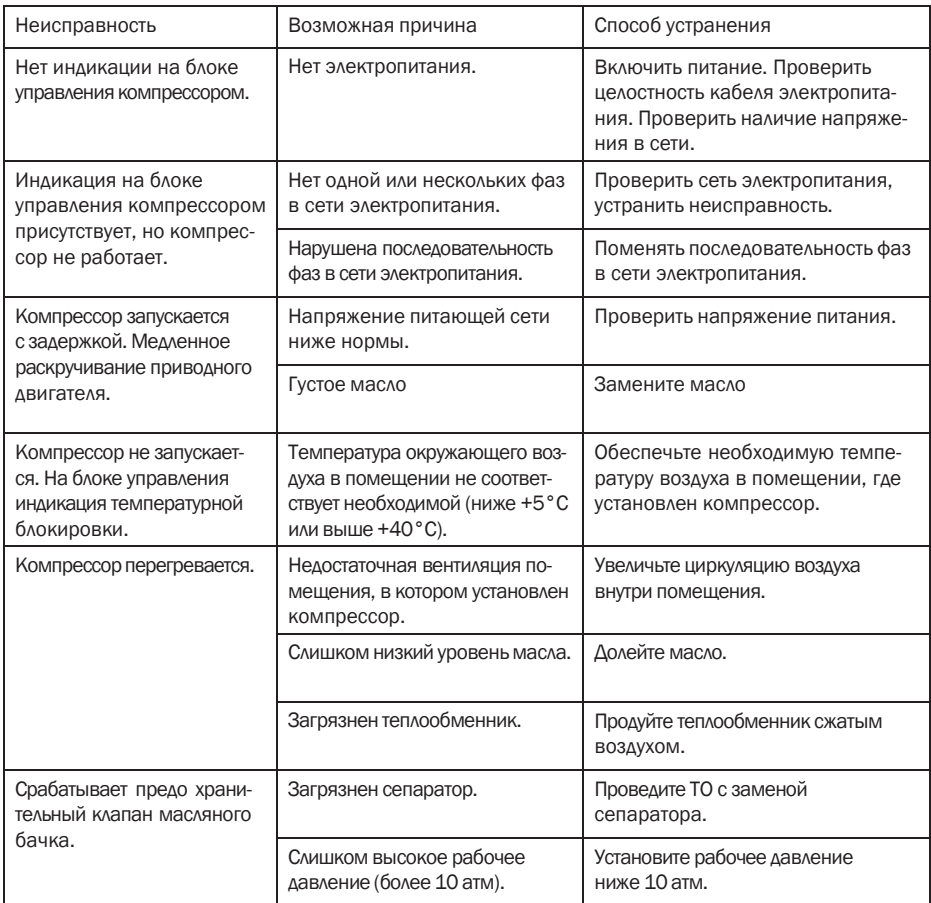

## 9. Утилизация отходов

#### Утилизация технологического конденсата

Технологический конденсат содержит в себе масло. Сливайте образующийся во время работы конденсат в специальные сборщики. Сменные элементы сборщика технологического конденсата утилизируйте как промасленный обтирочный материал.

#### Утилизация масляных фильтров, сепараторов

Не допускайте попадание остатков масла на почву, в канализацию и водоемы. Сдавайте масляные фильтры и сепараторы на утилизацию в герметичной таре.

#### Утилизация воздушных фильтров

Воздушные фильтры сдавайте на утилизацию отдельно от промасленных отходов.

#### Утилизация отработанного масла

Утилизацию отработанного масла производите в герметичной таре. Не допускайте попадания в масло атмосферных осадков.

## 10. Гарантийные обязательства

Предприятие-изготовитель гарантирует соответствие установки показателям, указанным в настоящем паспорте, при условии, соблюдения потребителем правил эксплуатации, хранения и транспортирования.

Гарантийный срок эксплуатации 12 месяцев со дня продажи установки, но не более 18 месяцев со дня выпуска.

Гарантийные обязательства не распространяются на сменные запасные части, замена которых в период действия гарантии предусмотрена регламентом проведения технического обслуживания.

 $DV110-10$ 

RU Rev. 04 (2019)

+7 (800) 777 -83 -75(звонок бесплатный) [www](http://www.v-p-k.ru/).v-p-k  $\frac{10}{40}$  [DV110](http://www.v-p-k.ru/)

DV110-10